## **DATENBLATT– INGRADE TWO** 22° / 37°

# art uce

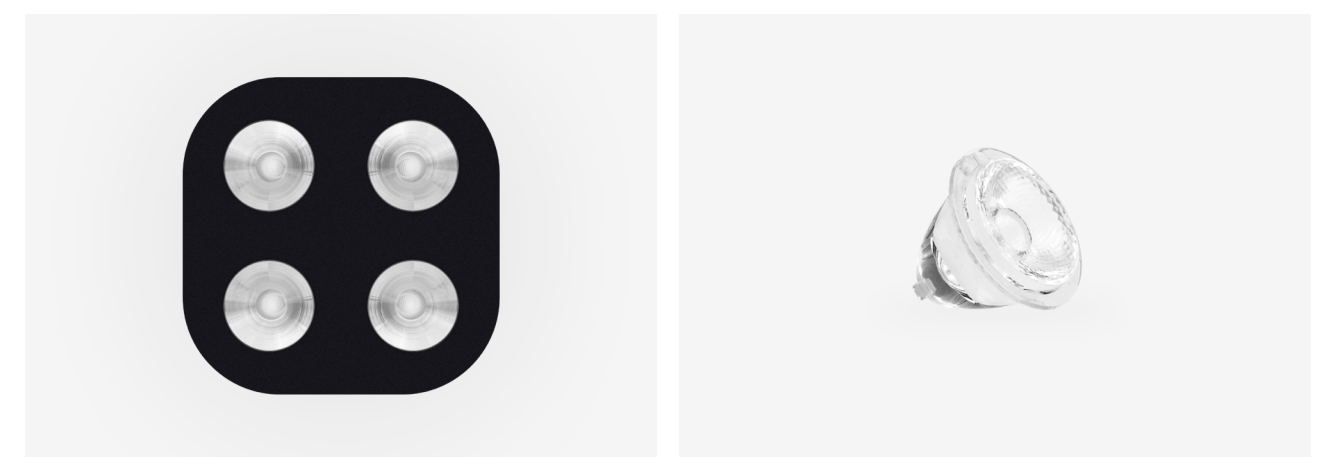

**DESIGN BY CORNELISSEN**

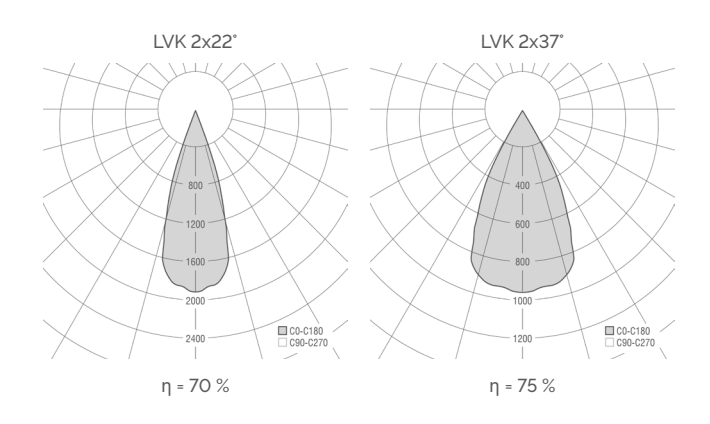

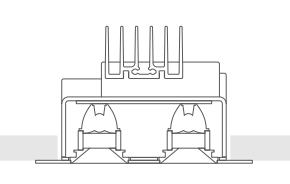

DA = 90 × 90 mm  $ET = mind. 80 mm$ 

 $\begin{pmatrix} 0 \end{pmatrix}$  $\circ$  $\circ$  $\circ$ 

| v | ∍. | nm<br>г. |
|---|----|----------|
|---|----|----------|

 $CE \Leftrightarrow$  IP20  $\frac{1}{2}$ 

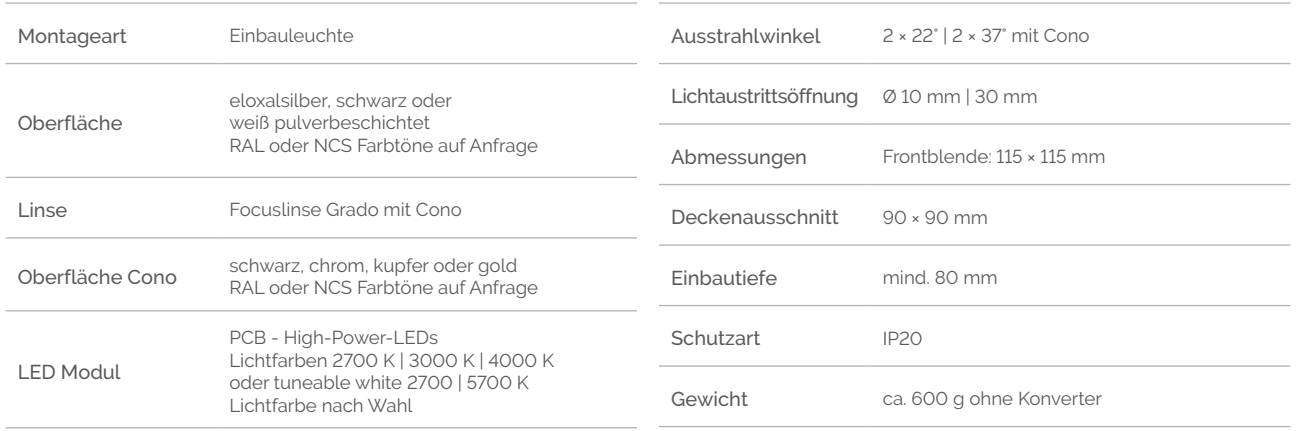

Entsprechender LED Driver für Deckeneinwurf im Lieferumfang enthalten

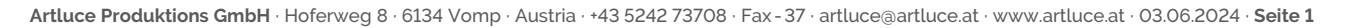

### **DATENBLATT– INGRADE TWO** 22° / 37°

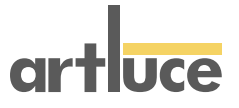

#### **Ingrade Two 22°**

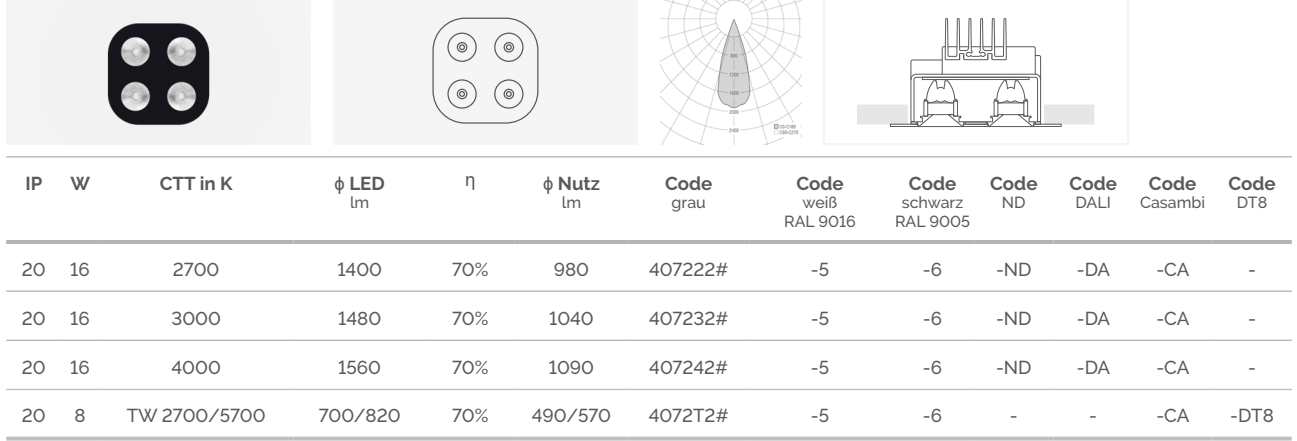

#### **Ingrade Two 37°**

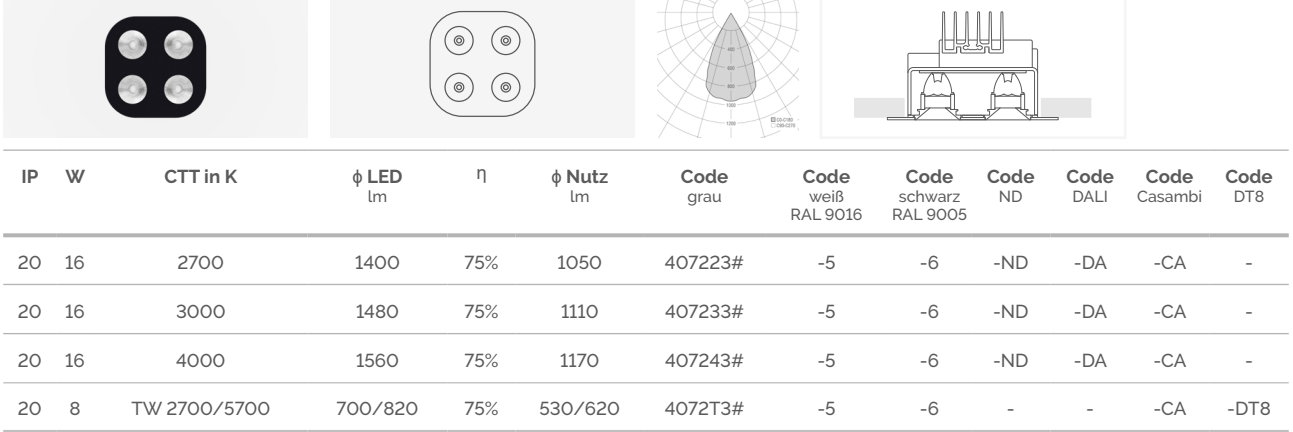

# #\_Farben cono

ersetzen durch:

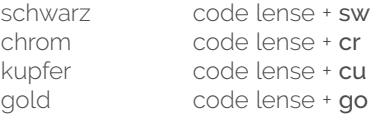

LED Lichtstrom und Leistung je nach verfügbarer Selektion +/- 10% Toleranz Lichtfarbe +/- 150 K

Bei der Installation der Leuchte darf der LED Konverter primärseitig nicht unter Spannung stehen! Die LED kann dadurch nachhaltig beschädigt werden.

**Artluce Produktions GmbH** · Hoferweg 8 · 6134 Vomp · Austria · +43 5242 73708 · Fax-37 · artluce@artluce.at · www.artluce.at · 03.06.2024 · **Seite 2**